#### See Python, See Python Go, Go Python Go

Presented by **Andrey Petrov** at **PyCon 2016**

#### **Andrey Petrov**

#### @shazow

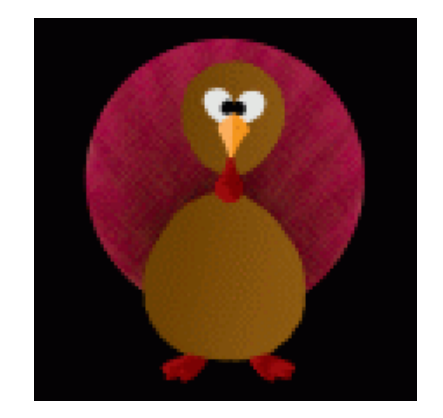

*[urllib3,](https://github.com/shazow/urllib3) [ssh-chat](https://github.com/shazow/ssh-chat), [briefmetrics](https://briefmetrics.com/), [colorblendy](http://colorblendy.com/), [tweepsect](http://tweepsect.com/), funny [tweets,](https://twitter.com/shazow) and [more](https://shazow.net/)*

• Simple syntax that is easy to learn

- Simple syntax that is easy to learn
- Compiles superfast

- Simple syntax that is easy to learn
- Compiles superfast
- Statically typed

- Simple syntax that is easy to learn
- Compiles superfast
- Statically typed
- Statically linked binaries

- Simple syntax that is easy to learn
- Compiles superfast
- Statically typed
- Statically linked binaries
- Cross-compiles to ~every platform

- Simple syntax that is easy to learn
- Compiles superfast
- Statically typed
- Statically linked binaries
- Cross-compiles to ~every platform
- Easy concurrency

- Simple syntax that is easy to learn
- Compiles superfast
- Statically typed
- Statically linked binaries
- Cross-compiles to ~every platform
- Easy concurrency
- Great standard library

- Simple syntax that is easy to learn
- Compiles superfast
- Statically typed
- Statically linked binaries
- Cross-compiles to ~every platform
- Easy concurrency
- Great standard library
- Gophers!

# Python Go  $\curvearrowright$  $\bigodot$

Credit: Renee French & Alice Tribuleva

#### Go in Python

import os

os.system("go run main.go")

#### Go in Python

import os

os.system("go run main.go")

#### lol just kidding

#### **Fun Facts**

• Python speaks with C

#### **Fun Facts**

- Python speaks with C
- Go speaks with C

#### FunFacts

- Python speaks with C
- Go speaks with C
- Therefore, Python speaks with Go?

1. Runtime barriers

- 1. Runtime barriers
	- Garbage Collectors (GC)
	- $\circ$  Global Interpreter Lock (GIL)
	- $\circ$  Just In Time compiling (JIT)
	- o Resource Pools (Threads)

- 1. Runtime barriers
	- Garbage Collectors (GC)
	- $\circ$  Global Interpreter Lock (GIL)
	- $\circ$  Just In Time compiling (JIT)
	- Resource Pools (Threads)
- 2. Syntax and feature barriers

- 1. Runtime barriers
	- Garbage Collectors (GC)
	- $\circ$  Global Interpreter Lock (GIL)
	- $\circ$  Just In Time compiling (JIT)
	- Resource Pools (Threads)
- 2. Syntax and feature barriers
	- Go: Interface, Goroutines, etc.
	- Python: Classes, Generators, etc.
	- Oodles of other language-specific constructs

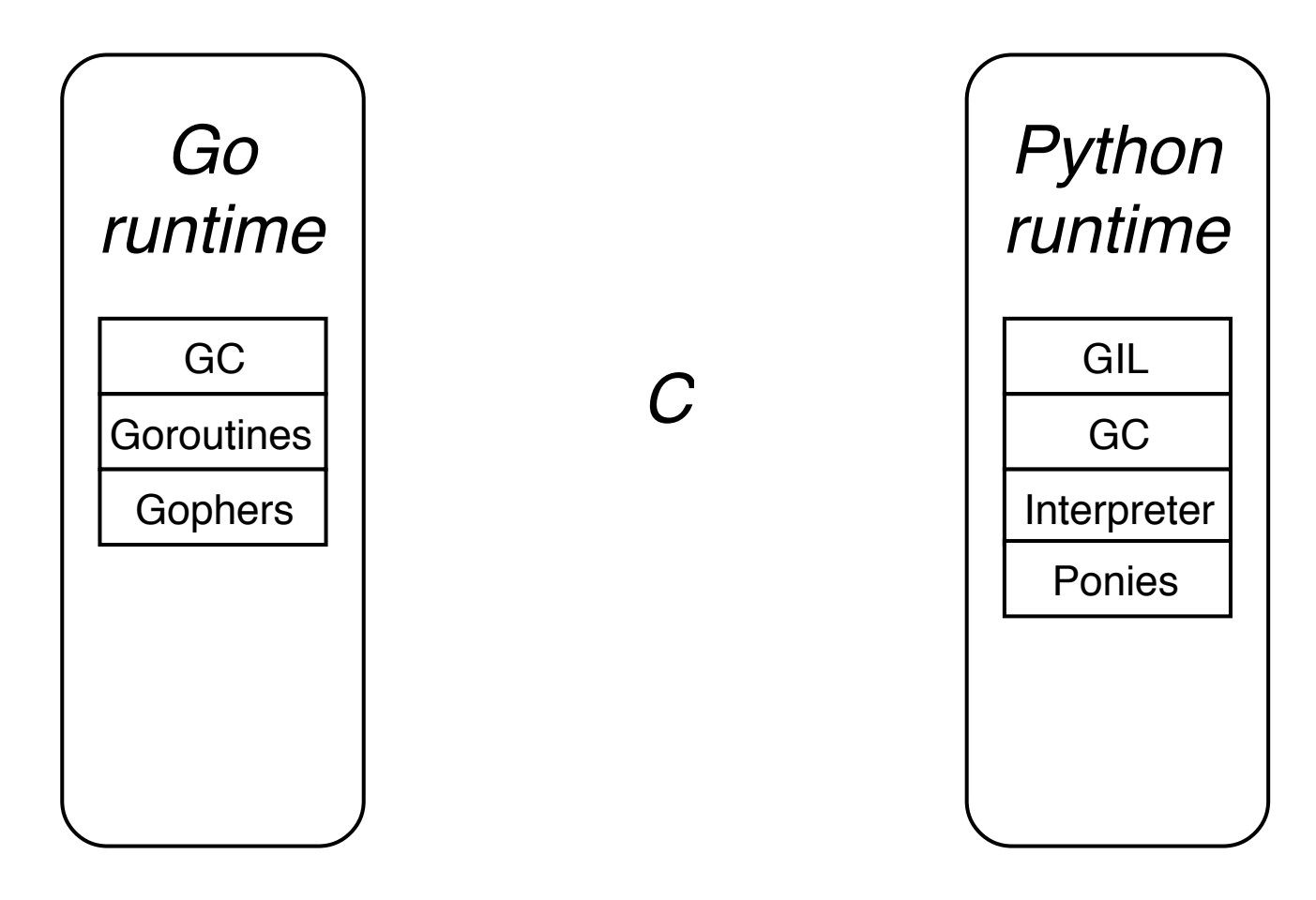

#### Let's take a moment and imagine...

#### Running a webserver in Go

```
package main
import(
    "fmt"
    "net/http"
)
func index(w http.ResponseWriter, req *http.Request) {
    fmt.Fprintf(w, "Hello, world.\n")
}
func main() \{http.HandleFunc("/", index)
    http.ListenAndServe("127.0.0.1:5000", nil)
}
```
#### Running a webserver in Python

```
from flask import Flask
app = Flask(\_name))@app.route('/')
defindex():
   return'Hello,world!\n'
if__name__=='__main__':
    app.run(host='127.0.0.1', port=5000)
```
#### Running a Go webserver in Python??

```
from gohttp import route, run
```

```
@route('/')
def index(w, req):
   w.write("Hello, world.\n")
if__name__=='__main__':
```

```
run(host='127.0.0.1', port=5000)
```
#### Running a Go webserver in Python??

```
from gohttp import route, run
```

```
@route('/')
def index(w, req):
   w.write("Hello, world.\n")
if__name__=='__main__':
   run(host='127.0.0.1', port=5000)
```
#### Compare

```
from flask import Flask
app = Flask( name )@app.route('/')
def index():
    return'Hello,world!\n'
if__name__=='__main__':
    \overline{ap}.run(host='127.0.0.1', port=5000)
```
#### Comparing handlers

#### **Go (net/http)**

```
func index(w http.ResponseWriter, req *http.Request) {
   fmt.Fprintf(w,"Hello,world.\n")
}
```
#### **Go in Python (gohttplib)**

```
def index(w, req):
    w.write("Hello, world.\n")
```
#### **Python (flask)**

```
defindex():
   return'Hello,world!\n'
```
#### gohttplib

#### This is an actual functioning thing.

[github.com/shazow/gohttplib](https://github.com/shazow/gohttplib)

#### gohttplib

#### This is an actual functioning thing.

[github.com/shazow/gohttplib](https://github.com/shazow/gohttplib)

Sponsored by **Glider Labs** 

#### Here ''s how it works...

#### The Plan

1. Go: Export Go functions to a C shared library

 $2. C:$ 

- 3. Python: Call C and wrap it in a Python-shaped bow
- 4. Make it actually work  $\bigcup(\gamma)$

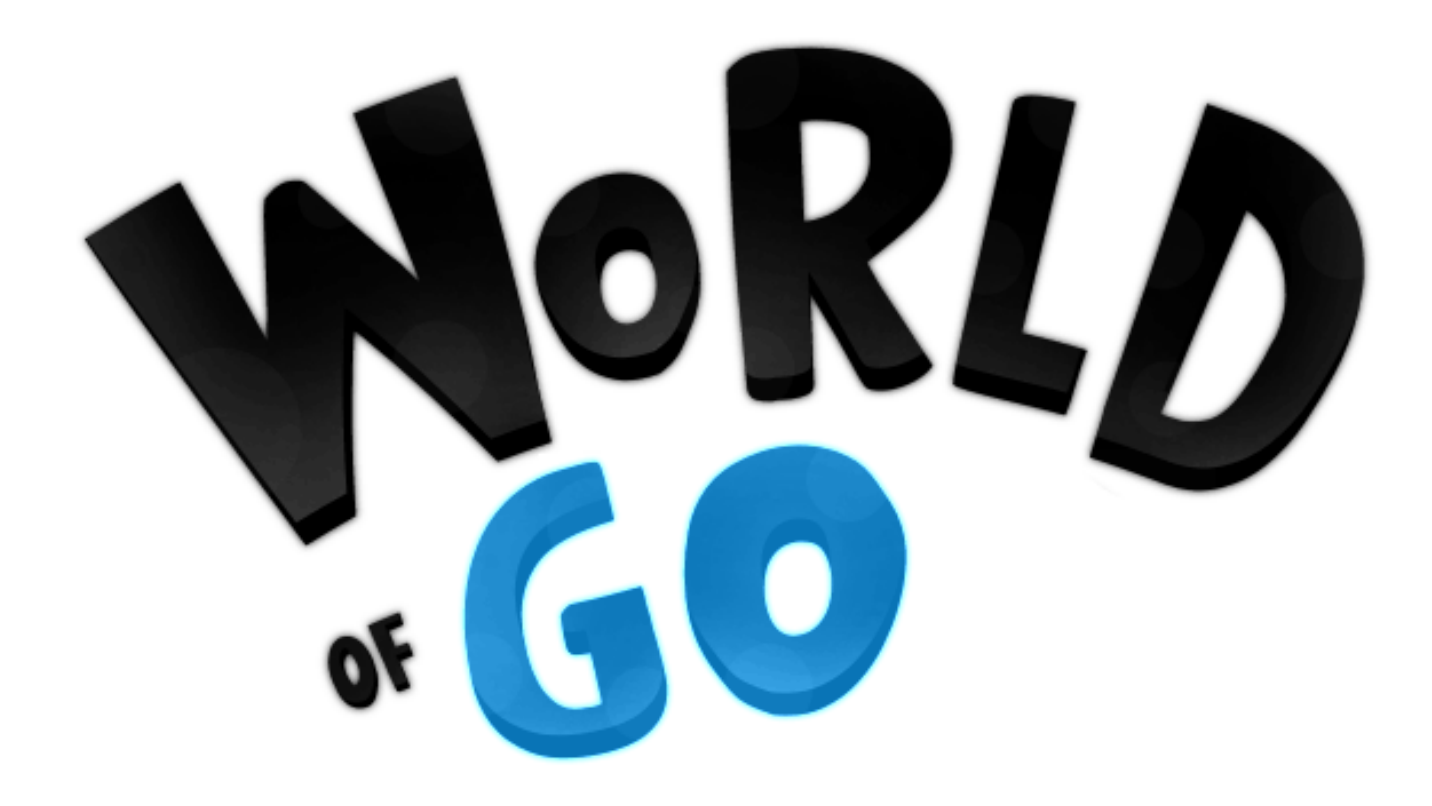

# Calling C from Go

```
package main
/*
int the_{answer()}return 42:
}
*/
import"C"
import"fmt"
func main() \{r:=C.the_answer()
   fmt.Println(r)
}
```
# **Calling C from Go**

```
package main
/*
int the_{answer()}return 42:\} * /import "C"
import "fmt"
func main() \{r := C.\overline{c}. the_answer()
    fmt.PrintIn(r)\}
```
\$ go build -o answer  $\frac{1}{2}$ ./answer 42

# Calling Go from C

**package** main

**import**"C"

```
//export TheAnswer
func TheAnswer() C.int {
    return C.int(42)
}
```
**func** main()  $\{\}$
# Calling Go from C

**package** main

**import**"C"

```
//export TheAnswer
func TheAnswer() C.int {
    return C.int(42)
}
```
**func** main()  $\{\}$ 

\$gobuild-buildmode=c-shared-olibanswer.so

# Calling Go from C

package main

**import**"C"

```
//export TheAnswer
func TheAnswer() C.int {
    return C.int(42)
}
```
**func** main()  $\{\}$ 

\$gobuild-buildmode=c-shared-olibanswer.so

```
#include<stdio.h>
#include"libanswer.h"
int main() {
   int r = TheAnswer();
   printf("%d\n",r);
   return0;
}
```
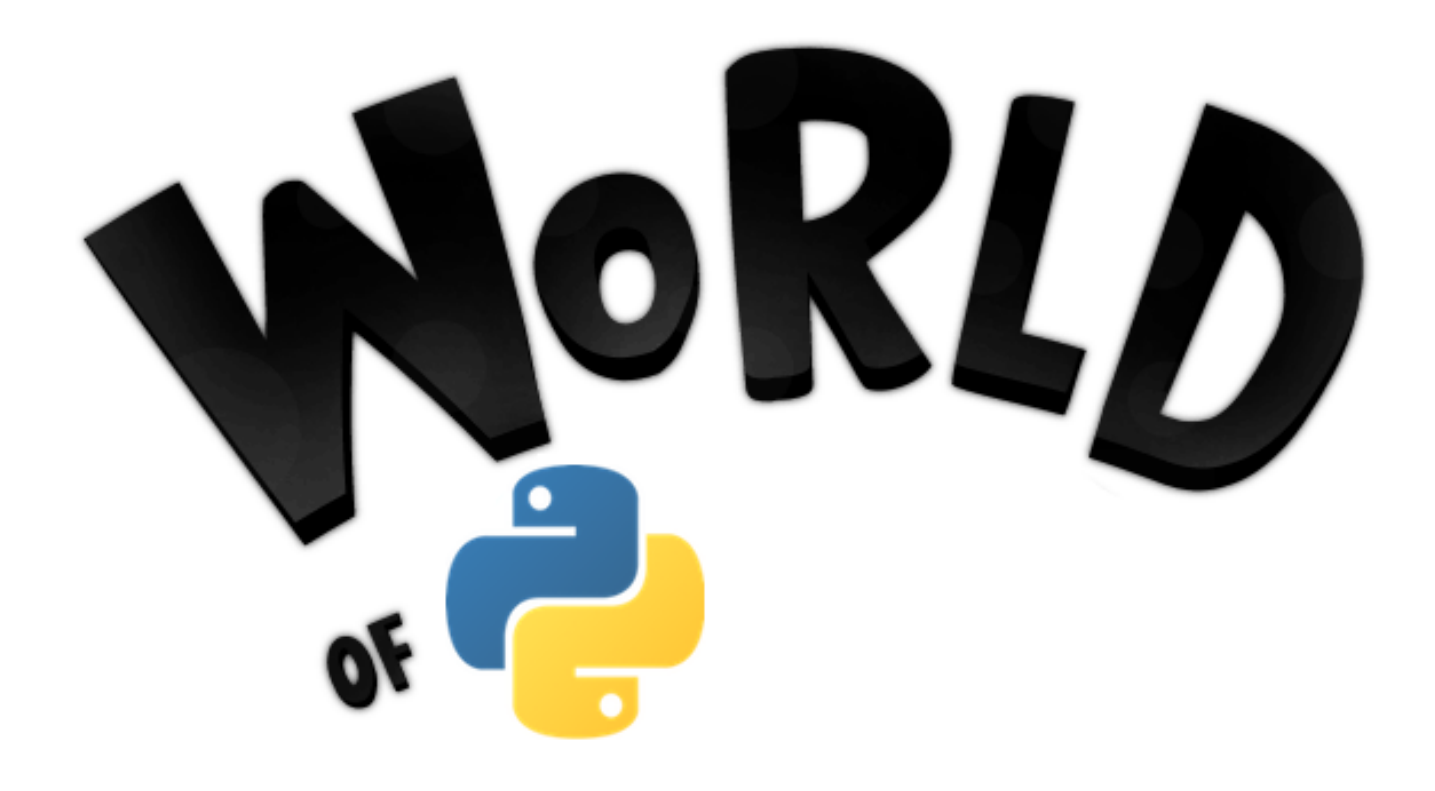

## See CPython C

- CPython [Extension](https://docs.python.org/3/extending/extending.html) Interface: no dependencies, but lots of boilerplate
- [CFFI](https://cffi.readthedocs.io/): a little more magic but does more work for us and more portable

## Calling C from Python

```
#answer_build.py:
from cffi import FFI
ffi = FFI()ffi.cdef("int the answer();")
ffi.set_source("_answer","""
    int the answer() {
        return 42;
    }
""")
if__name__=="__main__":
   \overline{f}fi.compile()
```
## Calling C from Python

```
#answer_build.py:
from cffi import FFI
ffi = FFI()ffi.cdef("int the answer();")
ffi.set_source("_answer","""
    int the answer() {
       return 42;
    }
""""if__name__=="__main__":
   ffi.compile()
```
\$ python answer\_build.py  $$ls$ \_answer.c \_answer.o \_answer.so answer\_build.py

## Calling C from Python

```
#answer_build.py:
from cffi import FFI
ffi = FFI()ffi.cdef("int the answer();")
ffi.set_source("_answer","""
   int the answer() {
       return 42;
    }
""""if__name__=="__main__":
   ffi.compile()
$ python answer_build.py
$ls_answer.c _answer.o _answer.so answer_build.py
#answer.py:
from_answerimportlib
print(lib.the_answer())
```
## Calling Python from C

Simple function pointer that can be used in C:

```
(effi.callback("int(int, int)")
\det \text{add}(x, y):
    returnx+y
```
## Calling Python from C

Simple function pointer that can be used in C:

```
(effi.callback("int(int, int)")
\det \text{add}(x, y):
    returnx+y
```
~handwaving~

## Calling Python from C

Simple function pointer that can be used in C:

```
(effi.callback("int(int, int)")
def add(x, y):
   returnx+y
```
~handwaving~

**staticint**(\*add)(**int**x,**int**b);

That's all we need for now. More on CFFI [embedding](http://cffi.readthedocs.io/en/latest/embedding.html) here.

## Challenges

- 1. Runtime barriers
	- Garbage Collectors (GC)
	- $\circ$  Global Interpreter Lock (GIL)
	- $\circ$  Just In Time compiling in PyPy (JIT)
	- Thread Pools
- 2. Syntax and feature barriers
	- Go: Interface, Goroutines, etc.
	- Python: Classes, Generators, etc.
	- Oodles of other language-specific constructs

## Overcoming Challenges

1. **Don't share memory**

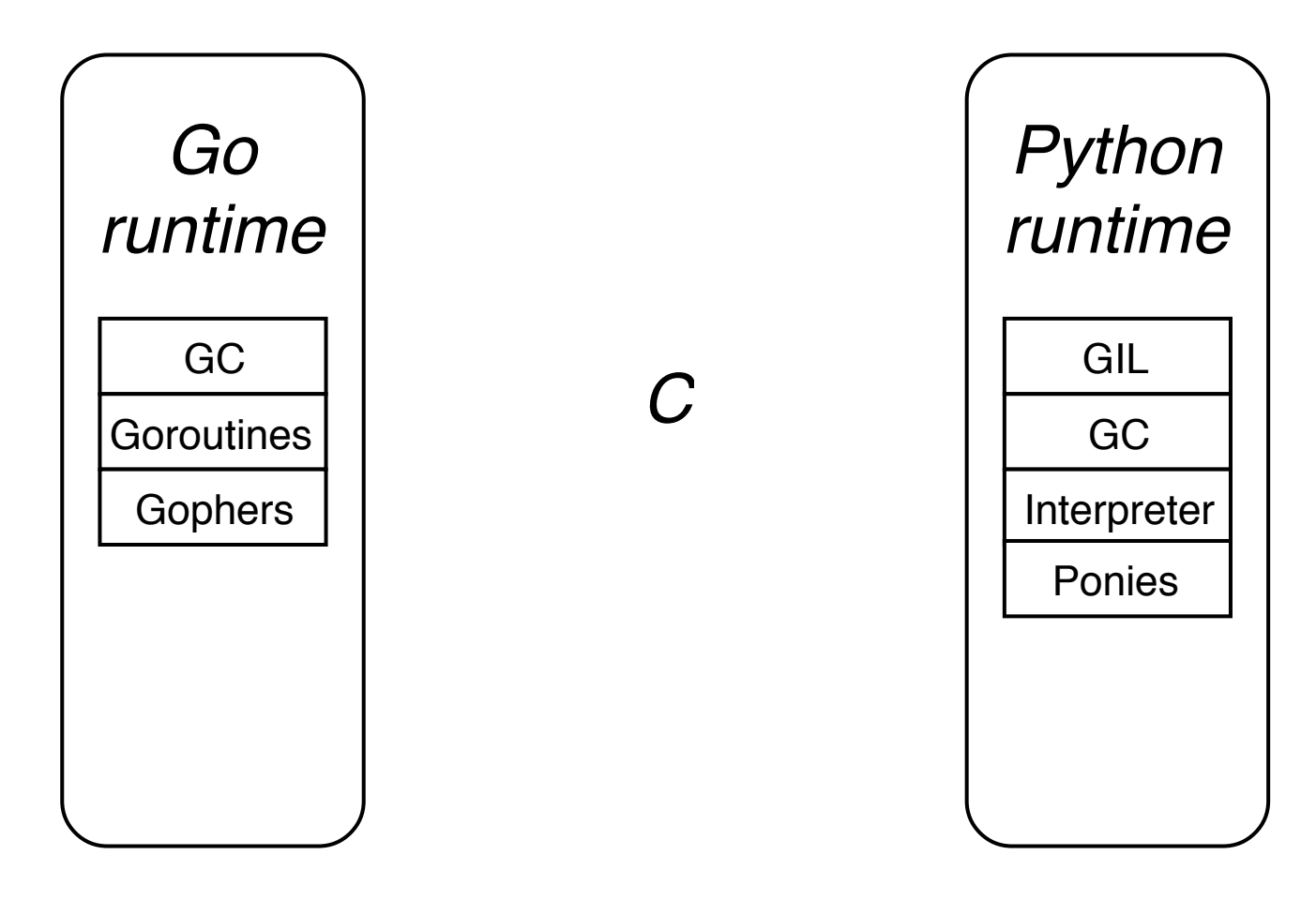

### Challenge 1: Don't share memory

http.HandleFunc(pattern, func(w http.ResponseWriter, req \*http.Request) { ... })

Our Python code will need to provide this callback, but we can't pass \*http.Request to Python.

### Challenge 1: Don't share memory

http.HandleFunc(pattern, func(w http.ResponseWriter, req \*http.Request) { ... })

Our Python code will need to provide this callback, but we can't pass \*http.Request to Python.

```
typedef struct Request_
{
    const char *Method;
    const char *Host;
    ...
}Request;
```
### Challenge 1: Don't share memory

http.HandleFunc(pattern,**func**(whttp.ResponseWriter,req\*http.Request){ ...

})

Our Python code will need to provide this callback, but we can't pass \*http.Request to Python.

```
typedef struct Request
{
    const char *Method:
    const char *Host;
    ...
}Request;
http.HandleFunc(pattern, func(w http.ResponseWriter, req *http.Request) {
    \frac{1}{10} Wrap relevant request fields in a C-friendly datastructure.
    creq:=C.Request{
        Method: C.CString(reg.Method),
        Host: C.CString(req.Host),
        ...
    }
    ...
```
## Overcoming Challenges

1. Don't share memory

2. **Translation layer**

### Challenge 2: Translation layer

http.HandleFunc(pattern, func(w http.ResponseWriter, req \*http.Request) { ... })

Our Python code will need to use the http.ResponseWriter interface.

### Challenge 2: Translation layer

http.HandleFunc(pattern, func(w http.ResponseWriter, req \*http.Request) { ... })

Our Python code will need to use the http.ResponseWriter interface.

```
ResponseWriter.Write([]byte)(int,error)
ResponseWriter.WriteHeader(int)
```
### Challenge 2: Translation layer

http.HandleFunc(pattern, func(w http.ResponseWriter, req \*http.Request) { ... })

Our Python code will need to use the http. ResponseWriter interface.

```
ResponseWriter.Write([]byte)(int,error)
ResponseWriter.WriteHeader(int)
```

```
//export ResponseWriter Write
func ResponseWriter Write(wPtr C.uint, cbuf *C.char, length C.int) C.int {
    buf: = C.GoBytes(unsafe.Pointer(cbuf), length)
    ...
   n,_:=(*(*http.ResponseWriter)(w)).Write(buf)
   return C.int(n)
}
//export ResponseWriter WriteHeader
func ResponseWriter WriteHeader(wPtr C.uint, header C.int) {
    ...
    (*(*http.ResponseWriter)(w)).WriteHeader(int(header))
}
```
#### We exported these functions in Go

```
ResponseWriter Write(wPtr C.uint, cbuf *C.char, length C.int) C.int
ResponseWriter WriteHeader(wPtr C.uint, header C.int)
```
#### Now we can wrap them in Python

```
lib = ffi.dlopen(...)class ResponseWriter:
   def _init (self, w):
       self. w = wdef write(self, body):
        n = lib.ResponseWriter Write(self. w, body, len(body))
       if n := len(body):raise IOError("Failed to write to ResponseWriter.")
   def set status(self, code):
        lib.ResponseWriter WriteHeader(self. w, code)
```
Original interface in Go:

**type**http.ResponseWriter**interface**{WriteHeader(**int**)}

Original interface in Go:

**type**http.ResponseWriter**interface**{WriteHeader(**int**)}

Exported interface from Go:

func ResponseWriter WriteHeader(wPtr C.uint, header C.int)

#### Original interface in Go:

**type**http.ResponseWriter**interface**{WriteHeader(**int**)}

#### Exported interface from Go:

func ResponseWriter WriteHeader(wPtr C.uint, header C.int)

C header:

**void ResponseWriter\_WriteHeader**(unsigned int  $p0$ , int  $p1$ );

#### Original interface in Go:

**type**http.ResponseWriter**interface**{WriteHeader(**int**)}

#### Exported interface from Go:

func ResponseWriter WriteHeader(wPtr C.uint, header C.int)

#### C header:

**void ResponseWriter\_WriteHeader**(unsigned int  $p0$ , int  $p1$ );

#### Accessing C from Python:

```
ResponseWriter WriteHeader(w, header)
```
### Original interface in Go:

**type**http.ResponseWriter**interface**{WriteHeader(**int**)}

#### Exported interface from Go:

func ResponseWriter WriteHeader(wPtr C.uint, header C.int)

#### C header:

**void ResponseWriter\_WriteHeader(unsigned int p0, int p1);** 

#### Accessing C from Python:

```
ResponseWriter WriteHeader(w, header)
```
### Python wrapper:

ResponseWriter.set status(self, code)

## Overcoming Challenges

- 1. Don't share memory
- 2. Translation layer
- 3. **Seriously, don't share memory**

## Challenge 3: Seriously, don't share memory

Wait, what's a Go interface?

### Challenge 3: Seriously, don't share memory

- Wait, what's a Go interface?
- To use it, we need to pass a *pointer* through ☞ Go ⇢ C ⇢ Python ⇢ C ⇢ Go ☞

### Challenge 3: Seriously, don't share memory

- Wait, what's a Go interface?
- To use it, we need to pass a *pointer* through ☞ Go ⇢ C ⇢ Python ⇢ C ⇢ Go ☞
- Solution: Pointer Proxy!

### Pointer Proxy

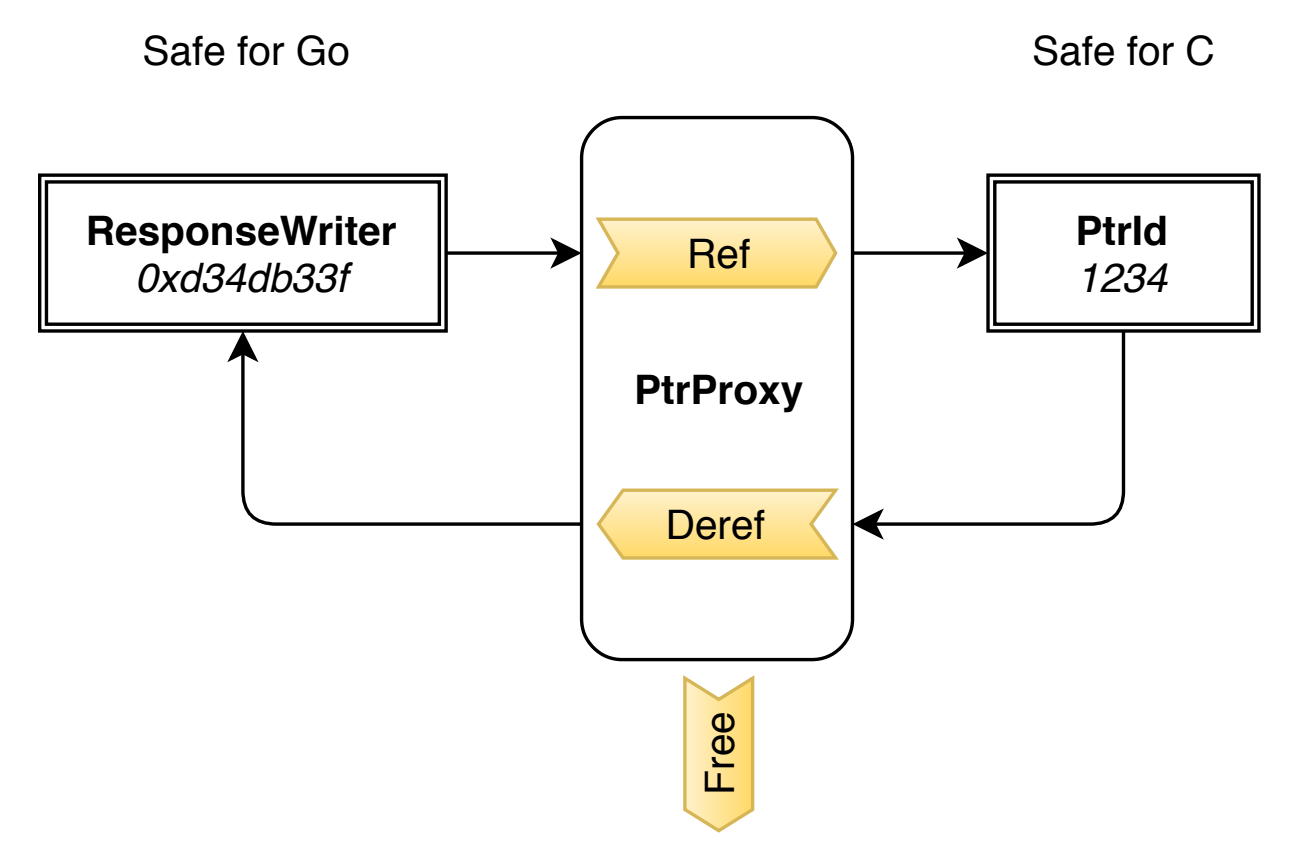

### Pointer Proxy

```
typeptrProxystruct{
   sync.Mutex
   count uint
   lookupmap[uint]unsafe.Pointer
}
func (p *ptrProxy) Ref(ptr unsafe.Pointer) C.uint { ... }
func (p *ptrProxy) Deref(id C.uint) (unsafe.Pointer, bool) { ... }
func (p *ptrProxy) Free(id C.uint) { ... }
```
Now we can pass an opaque uint across enemy lines and it's perfectly safe.

## Quick flashback: Translation layer

One pointer proxy to rule them all.

**var** cpointers = PtrProxy()

## Quick flashback: Translation layer

One pointer proxy to rule them all.

```
var cpointers = PtrProxy()
```
In the callback, reference to bind them.

```
http.HandleFunc(pattern, func(w http.ResponseWriter, req *http.Request) {
    // Wrap relevant request fields in a C-friendly datastructure.
   creq:=C.Request{...}
    wPtr:=cpointers.Ref(unsafe.Pointer(&w))
    ...
   cpointers.Free(wPtr)
})
```
## Quick flashback: Translation layer

One pointer proxy to rule them all.

```
var cpointers = PtrProxy()
```
In the callback, reference to bind them.

```
http.HandleFunc(pattern,func(whttp.ResponseWriter,req*http.Request){
   // Wrap relevant request fields in a C-friendly datastructure.
   creq:=C.Request{...}
   wPtr:=cpointers.Ref(unsafe.Pointer(&w))
    ...
   cpointers.Free(wPtr)
})
```
With pointer proxy, dereference to find them.

```
func ResponseWriter WriteHeader(wPtr C.uint, header C.int) {
   w, := cpointers.Deref(wPtr)
    (*(*http.ResponseWriter)(w)).WriteHeader(int(header))
}
```
## Recap

• If our languages can speak with C, they can speak with each other.
## Recap

- If our languages can speak with C, they can speak with each other.
- Be careful going in and out of runtimes.

## Recap

- If our languages can speak with C, they can speak with each other.
- Be careful going in and out of runtimes.
- Be super-careful with sharing memory.

# Recap

- If our languages can speak with C, they can speak with each other.
- Be careful going in and out of runtimes.
- Be super-careful with sharing memory.
- We'll need a translation layer to use non-trivial language constructs.

• Memory leaks

- Memory leaks
- Race conditions

- Memory leaks
- Race conditions
- Context switching overhead

- Memory leaks
- Race conditions
- Context switching overhead
- Probably security issues because C is hard

- Memory leaks
- Race conditions
- Context switching overhead
- Probably security issues because C is hard
- Architecture campanelle

#### A Palate Cleanser

#### A Palate Cleanser

#### LOLBENCHMARKS!

#### LOLBENCHMARKS

#### Seconds/Request (less is better)

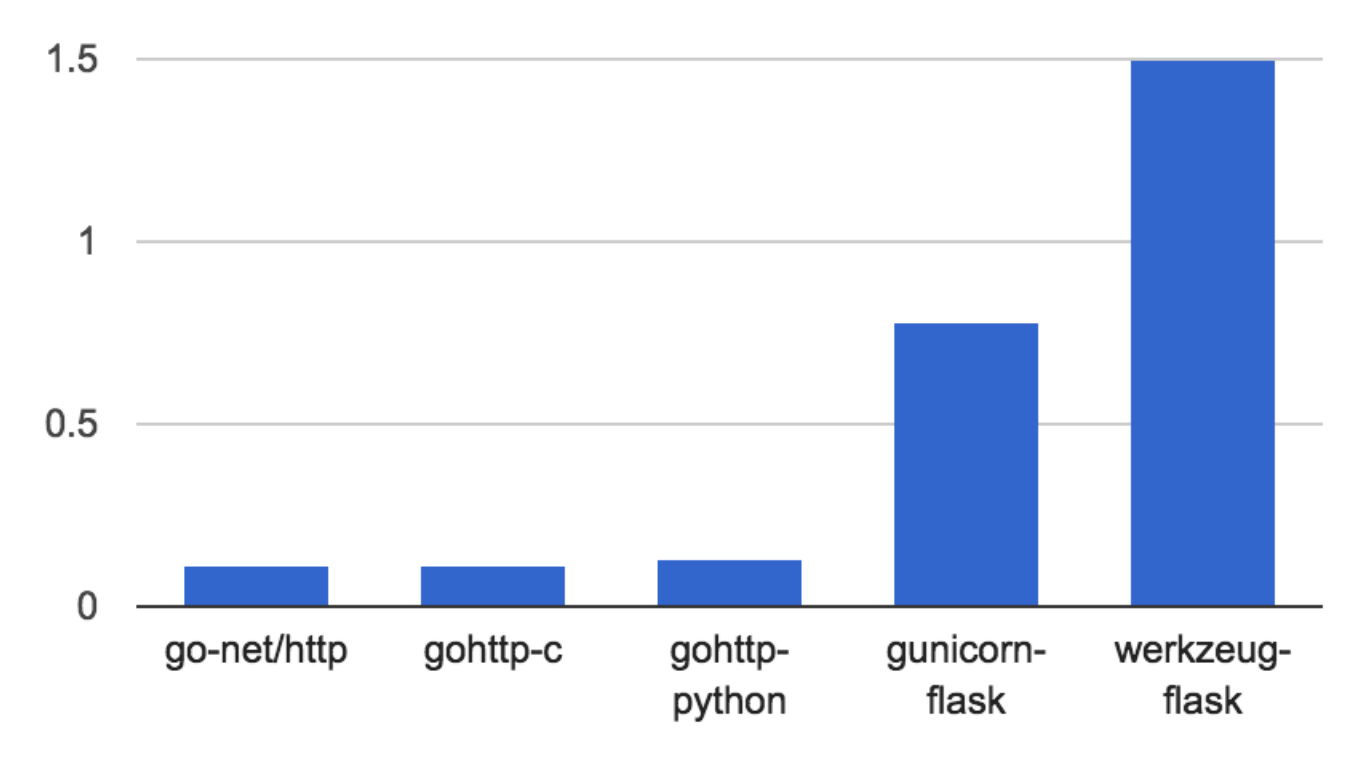

#### LOLBENCHMARKS

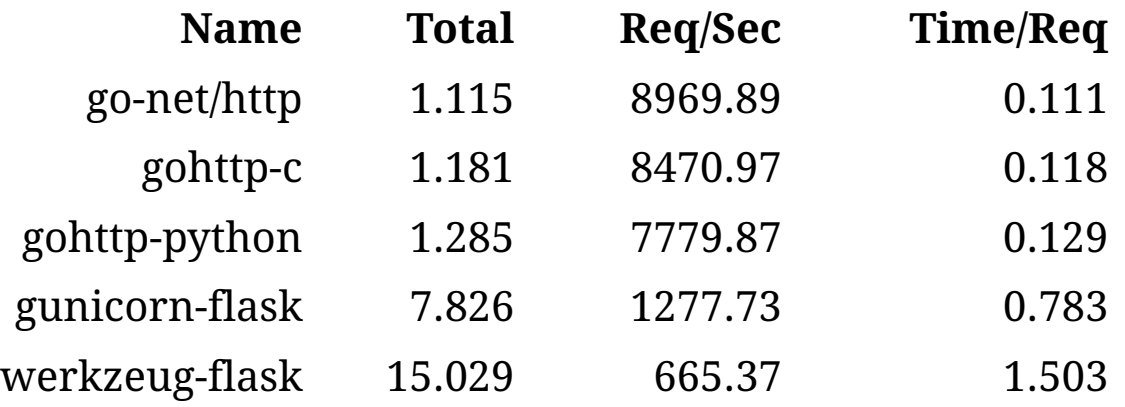

Conditions: ab doing 10,000 requests with 10 concurrency on my .

# Thankyou

- [github.com/shazow/gohttplib](https://github.com/shazow/gohttplib)
- [hrku.co/gopythongo](https://hrku.co/gopythongo)
- [twitter.com/shazow](https://twitter.com/shazow)
- [shazow.net](https://shazow.net/)

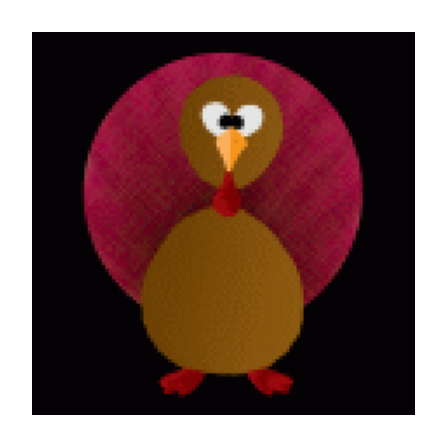